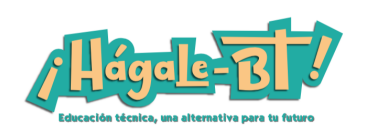

## **Módulo formativo**: Diseño y desarrollo web

**Objetivo**: Diseñar y construir soluciones web de nivel intermedio con interfaz amigable, empleando herramientas multimedia que permitan promocionar la información e imagen de una organización y/o cliente.

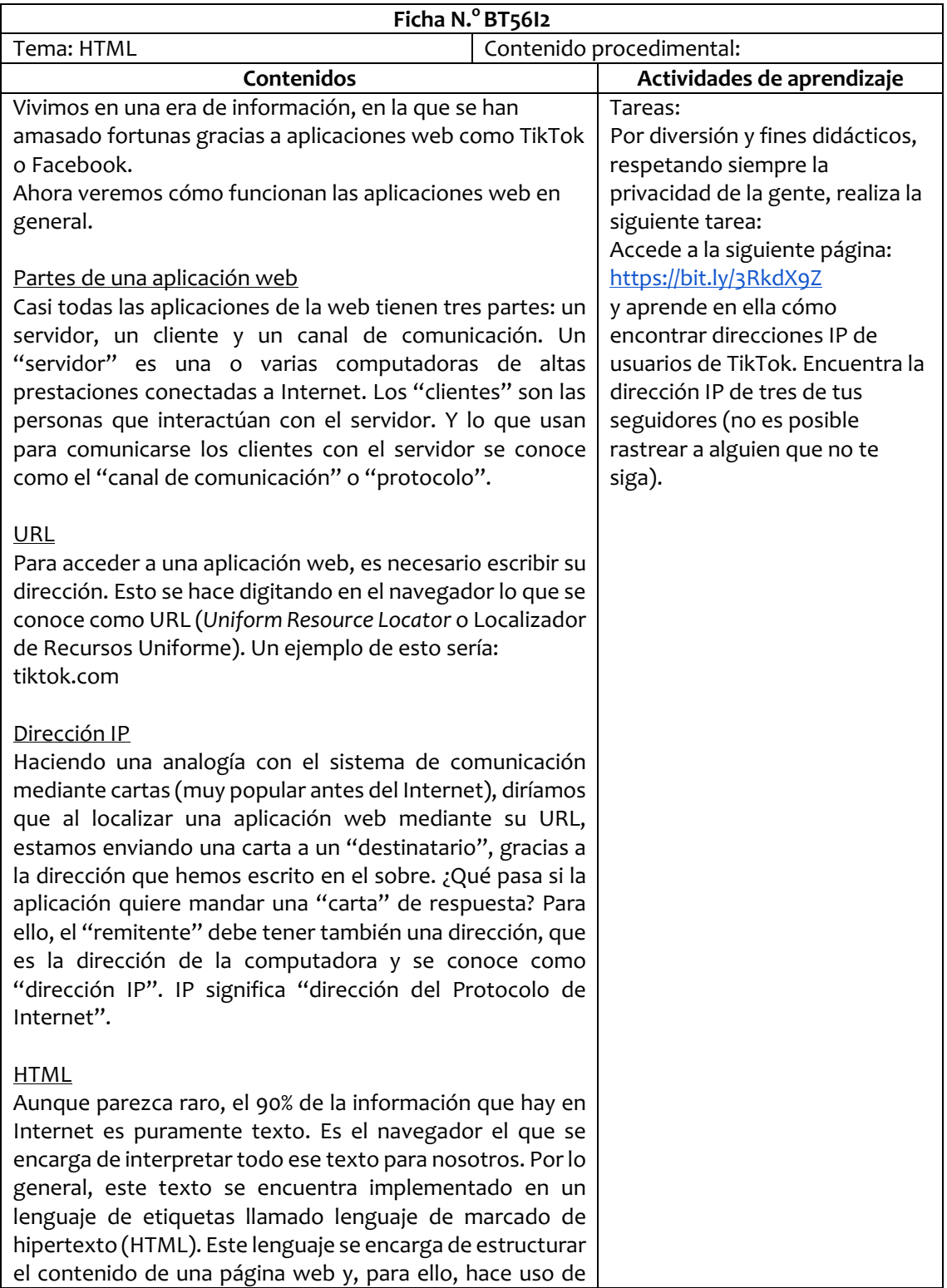

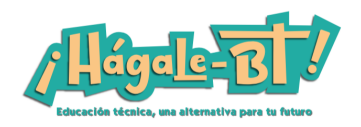

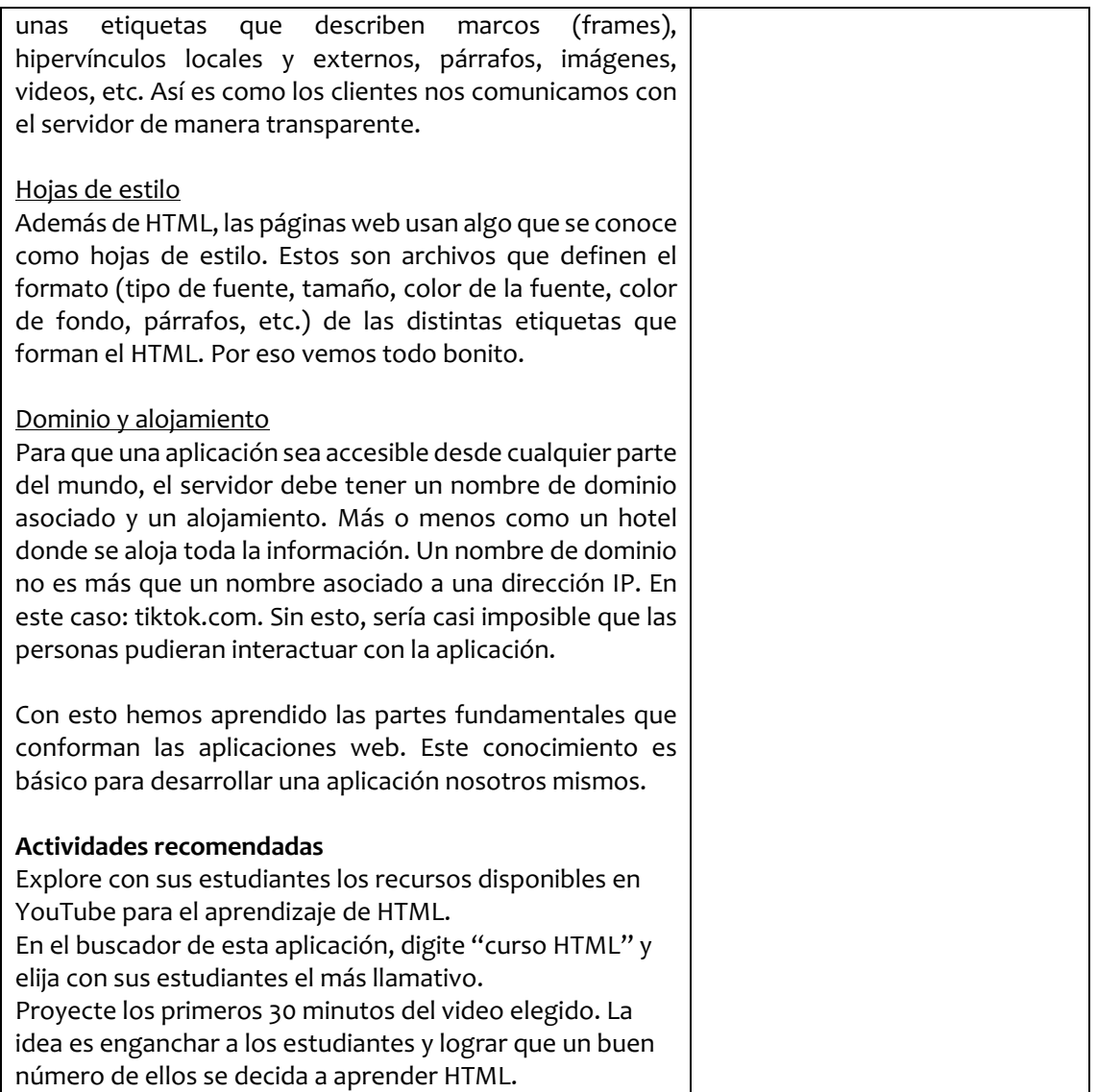